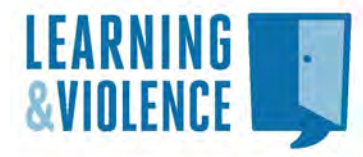

**College Tool [WebQuest](http://www.learningandviolence.net/lrnteach/materials.htm#webquest)**

## **Goals:**

- Expand on the introduction to the tool that will begin with an overview (immediately preceding this on the workshop agenda)
- Inspire workshop participants to engage with the college tool
- Prompt some reflective thinking and conversation among participants about learners, and learning and violence issues
- Inspire participants to set goals for further use of the tool
- 1. Go to the College tool and look at the home page: <http://www.learningandviolence.net/CollegeAuditTool/>
- 2. Choose the file drawer label that you and your partner think best relates to your work. Open the file drawer.

Read over the list of contents in your file drawer. Notice which ones capture attention first. You may want to go to "2. **What's in this section**," or you can bypass it.

- 3. Go to "**What's the Problem**?" and click. Read over the text that appears. Does it remind you of any of your experiences, or pose questions that you have asked yourself in the past? Share any experiences or questions with your partner.
- 4. Go to "**Stories**". Read over the stories in this section and choose one or two that capture your attention for some reason. Share with your partner the story that you have chosen and some of why you chose it. Are there other GBC students you have encountered who have similar stories? Have you been frustrated in your attempts to work with and support these students, and if yes, how so? Discuss with your partner.
- 5. Go to "**What You Can Do"**. Is there anything on this list that you've tried that has worked for you? Is there anything that you feel inspired to try? Discuss.

6. Wander around a little. Remember the other file drawers on the home page of the site? You may want to explore some of them, or to look at more of the file drawer you are in. It's up to you.

You will notice that other sections of the site have the same structure as the one that you just explored. Each section will have a **What You Can Do** section that may interest you.

7. Moving forward. Each of you are asked to pick a section of the site that you would like to explore more in depth over the next weeks. You may want to show it to others not here today as well.

Make a date with your partner to spend half an hour chatting about your reflections after spending more time exploring the site. Or make a date with yourself to explore the site further – and add your reflections to the Forum: http://blog.learningandviolence.net/2011/05/exploring-the-colelge-tool/

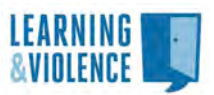